# Intro to Adobe CC Bootcamp

Learn the basics of Adobe Creative Cloud apps like InDesign, Photoshop, Illustrator, Premiere Pro, and After Effects in this hands-on bootcamp. Gain practical skills and become proficient in using these industry-standard applications.

Group classes in NYC and onsite training is available for this course. For more information, email <u>corporate@nobledesktop.com</u> or visit: <u>https://www.nobledesktop.com/classes/intro-to-adobe-cc-bootcamp</u>

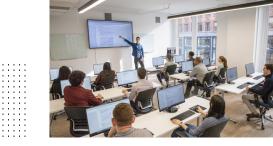

hello@nobledesktop.com • (212) 226-4149

## **Course Outline**

This package includes these courses

- InDesign in a Day (6 Hours)
- Photoshop in a Day (6 Hours)
- Illustrator in a Day (6 Hours)
- Premiere Pro in a Day (6 Hours)
- After Effects in a Day (6 Hours)

#### InDesign in a Day

- · Create layouts with text, color, and graphics
- Import and style text & graphics
- Create & apply color
- Create a brochure and 2-page magazine ad
- Prepare your files for final output: printing or PDF

#### Photoshop in a Day

- Learn to retouch photos
- · Improve your images by adjusting color, contrast, and more
- Design graphics that combine photos, text, and graphics such as logos (can be used in social media & more)
- Save your images in the appropriate files formats for use on the web or print

#### Illustrator in a Day

- · Create different types of graphics such as a logo or icon
- Use the Pen tool to create digital (vector) drawings. Our tracing templates will make it easier for you to master this drawing tool.
- · Learn about shapes, brushes, and paint tools.

### Premiere Pro in a Day

- Learn to edit video & audio
- Add B-roll (extra video to make it more interesting)
- Bring in photos/logos and animate them
- Add transitions
- Export your videos for sharing on social media or delivering to a client

### After Effects in a Day

- Create animations with graphics such as logos and photos
- · Become familiar with the interface, timeline, and layers
- Import and use layered files from Photoshop & Illustrator
- Animate the individual components of a logo